# **4.37 Export IFC Service**

# **Export IFC Service**

- [Export model to IFC file](#page-0-0)
- [Export selected elements to IFC file](#page-0-1)

# **Export IFC Service**

This service is used to export existing objects, models inside a project to IFC files.

# <span id="page-0-0"></span>Export model to IFC file

#### **URL / Resource / JSON Structure**

**Resource**: projects/<project\_id>/model/<model\_id>/exportasync

**URL**: <https://api-stage.bimplus.net/v2/><team\_slug>/projects/<project\_id>/model/<model\_id>/exportasync

**Example**: [https://api-stage.bimplus.net/v2/bimplus/projects/de87fc4d-cb5d-44ba-b2ea-1d96ac564a8a/model/4744b3a2-db5f-46d4-8da1-38d9cfe5aafa](https://api-stage.bimplus.net/v2/bimplus/projects/best-project/model/12345/exportasync) [/exportasync](https://api-stage.bimplus.net/v2/bimplus/projects/best-project/model/12345/exportasync)

#### **JSON Structure**: no body is required

**Optional query parameters:** Used to refine the set of exported object from requested model

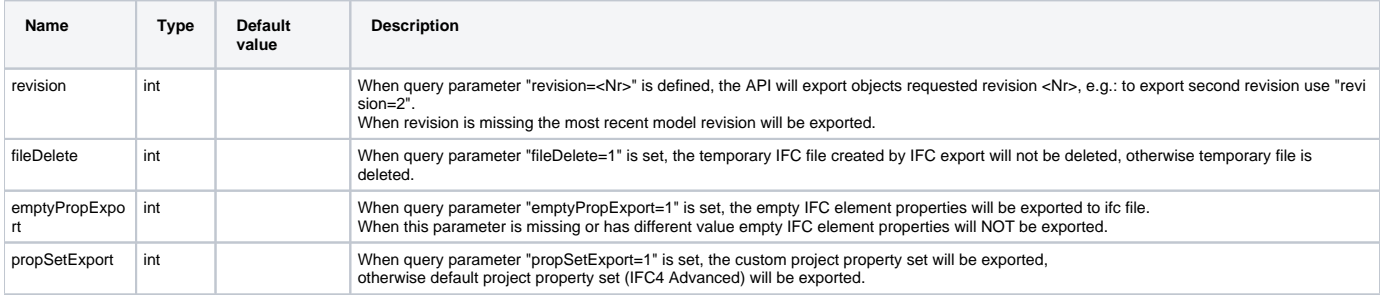

## **HTTP Method**

POST

### **Description**

This API function creates new record to internal job list to asynchronously export required data to file in IFC format. Created record will be processed by export worker service automatically. Exported are always all elements from model.

#### **Request**

# **Headers**

Authorization: BimPlus 9c1874a62c974dcfa75e0132c423a088

#### **Response**

#### **Status**

Status: 202 Accepted

<span id="page-0-1"></span>When the same export request for the same user, model and project is already recored in queue, will be returned Status : 302 Redirect

## Export selected elements to IFC file

#### **URL / Resource / JSON Structure**

**Resource**: selections/<selection\_id>/exportasync

**URL**: <https://api-stage.bimplus.net/v2/><team\_slug>/selections/<selection\_id>/exportasync

**Example**:<https://api-stage.bimplus.net/v2/bimplus/selections/F16623C4-BC16-4CBC-846C-B5959D445009/exportasync>

**JSON Structure**: no body is required

## **Optional query parameters:** Used to refine the set of exported object from requested model

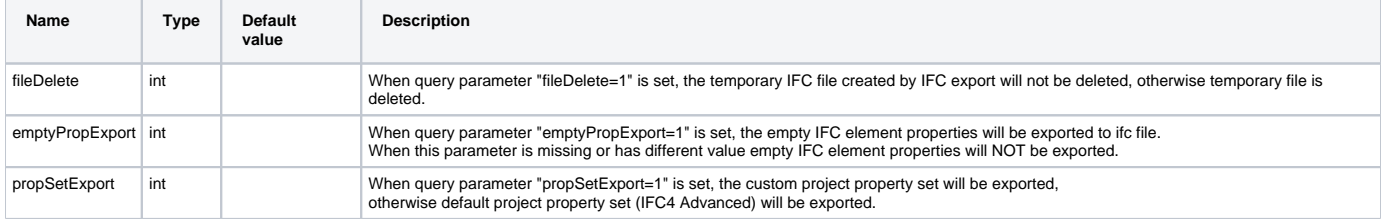

#### **HTTP Method**

POST

#### **Description**

This API function creates new record to internal job list to asynchronously export elements defined in selection to file in IFC format. Created record will be processed by export worker service automatically. Exported are always all elements defined in selection.

#### **Request**

#### **Headers**

```
Authorization: BimPlus 9c1874a62c974dcfa75e0132c423a088
```
#### **Response**

**Status**

Status: 202 Accepted

When the same export request for the same user, model and project is already recored in queue, will be returned Status : 302 Redirect